## Android Security & Exploitation

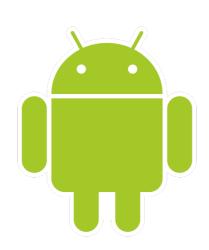

Aditya Gupta (@adi1391)

Founder, Attify (<a href="http://attify.com">http://attify.com</a>)
<a href="mailto:adi@attify.com">adi@attify.com</a>

Certifications: <a href="http://securitytube-training.com">http://securitytube-training.com</a>

Pentester Academy: <a href="http://PentesterAcademy.com">http://PentesterAcademy.com</a>

© 2015 - Pentester Academy and Attify

## Androguard 101

- Reverse Engineering and Malware Analysis framework
- Open Source
- Really handy for analyzing applications
- https://github.com/androguard/androguard

## Getting Started

- Load up Androguard Androlyze
- Get all the activities, permissions and services
- How to find classes and methods?
- What about source code?

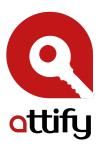

## Getting Started

• androlyze -s

• myapp = APK('/absolute/path/of/apk')

myapp.get\_activities()

myapp.get\_permissions()

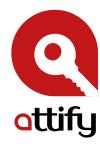

## Finding Activities

```
[4]: sample.get_activities()
'com.threebanana.notes.Notes',
'com.threebanana.notes.Migrator',
'com.threebanana.notes.PasscodeActivity',
'com.threebanana.notes.NoteList',
'com.threebanana.notes.NoteEditor',
'com.threebanana.notes.BananaSearchLabels',
'com.threebanana.notes.NotePreferences',
'com.threebanana.notes.BananaGallery',
'com.threebanana.notes.ViewImage',
'com.threebanana.notes.MediaMover',
'com.threebanana.notes.ClearNotes',
'com.threebanana.notes.LauncherShortcuts',
'com.threebanana.notes.SetReminder']
```

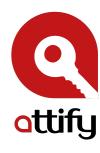

## Finding Services

```
In [19]: sample.get_services()
Out[19]:
['com.threebanana.service.ReminderService',
  'com.catchnotes.sync.SyncService',
  'com.threebanana.service.ExportService']
```

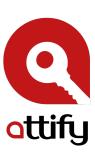

## Finding permissions

```
20 : sample.get_permissions()
ut[20]:
'android.permission.INTERNET',
android.permission.CAMERA',
'android.permission.VIBRATE',
'android.permission.WRITE_SETTINGS',
'android.permission.WRITE_EXTERNAL_STORAGE',
'android.permission.ACCESS_NETWORK_STATE',
'android.permission.ACCESS_COARSE_LOCATION',
'android.permission.ACCESS_FINE_LOCATION',
'android.permission.RECEIVE_BOOT_COMPLETED',
'com.android.launcher.permission.INSTALL_SHORTCUT',
'com.android.launcher.permission.UNINSTALL_SHORTCUT',
'com.catchnotes.permission.ACTIVITY']
```

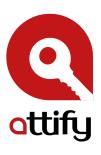

## Identifying Content Providers

```
In [21]: sample.get_providers()
Out[21]:
['com.threebanana.notes.NotePadProvider',
   'com.threebanana.notes.NotePadPendingProvider']
```

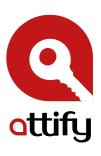

#### And a lot more

```
In [22]: sample.
sample.androidversion
                                  sample.get_element
                                                                     sample.get_receivers
sample.arsc
                                  sample.get_elements
                                                                     sample.get_services
sample.axml
                                  sample.get_file
                                                                     sample.get_signature
sample.filename
                                  sample.get_filename
                                                                     sample.get_signature_name
sample.files
                                  sample.get_files
                                                                     sample.get_target_sdk_version
sample.files_crc32
                                  sample.get_files_crc32
                                                                     sample.is valid APK
sample.format_value
                                   sample.get_files_information
                                                                     sample.magic_file
sample.get_AndroidManifest
                                   sample.get_files_types
                                                                     sample.new_zip
sample.get_activities
                                   sample.get_intent_filters
                                                                     sample.package
sample.get_android_manifest_axml
                                  sample.get_libraries
                                                                     sample.permissions
sample.get_android_manifest_xml
                                   sample.get_main_activity
                                                                     sample.show
sample.get_android_resources
                                   sample.get_max_sdk_version
                                                                     sample.valid_apk
sample.get_androidversion_code
                                   sample.get_min_sdk_version
                                                                     sample.xml
sample.get_androidversion_name
                                   sample.get_package
                                                                     sample.zip
                                   sample.get_permissions
sample.get_certificate
                                                                     sample.zipmodule
sample.get_details_permissions
                                   sample.get_providers
sample.get_dex
                                   sample.get_raw
```

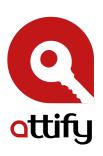

# Getting XML of Manifest

```
In [22]: sample.
sample.androidversion
                                  sample.get_element
                                                                     sample.get_receivers
sample.arsc
                                  sample.get_elements
                                                                     sample.get_services
sample.axml
                                  sample.get_file
                                                                     sample.get_signature
                                  sample.get_filename
sample.filename
                                                                     sample.get_signature_name
                                                                     sample.get_target_sdk_version
sample.files
                                  sample.get_files
sample.files_crc32
                                  sample.get_files_crc32
                                                                     sample.is valid APK
sample.format_value
                                  sample.get_files_information
                                                                     sample.magic_file
sample.get_AndroidManifest
                                  sample.get_files_types
                                                                     sample.new_zip
                                                                     sample.package
sample.get_activities
                                  sample.get_intent_filters
                                  sample.get_libraries
sample.get_android_manifest_axml
                                                                     sample.permissions
sample.get_android_manifest_xml
                                  sample.get_main_activity
                                                                     sample.show
sample.get_android__esources
                                  sample.get_max_sdk_version
                                                                     sample.valid_apk
sample.get_androidversion_code
                                  sample.get_min_sdk_version
                                                                     sample.xml
sample.get_androidv@rsion_name
                                  sample.get_package
                                                                     sample.zip
                                                                     sample.zipmodule
sample.get_certificate
                                  sample.get_permissions
sample.get_details_bermissions
                                  sample.get_providers
sample.get_dex
                                  sample.get_raw
```

Gives you Manifest in xml

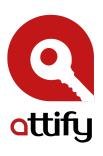

## Application Permission Details

```
In [22]: sample.
sample.androidversion
                                  sample.get_element
                                                                     sample.get_receivers
sample.arsc
                                  sample.get_elements
                                                                     sample.get_services
sample.axml
                                  sample.get_file
                                                                     sample.get_signature
sample.filename
                                  sample.get_filename
                                                                     sample.get_signature_name
sample.files
                                  sample.get_files
                                                                     sample.get_target_sdk_version
sample.files_crc32
                                  sample.get_files_crc32
                                                                     sample.is valid APK
sample.format_value
                                  sample.get_files_information
                                                                     sample.magic_file
sample.get_AndroidManifest
                                  sample.get_files_types
                                                                     sample.new_zip
                                                                     sample.package
sample.get_activities
                                  sample.get_intent_filters
                                  sample.get_libraries
sample.get_android_manifest_axml
                                                                     sample.permissions
sample.get_android_manifest_xml
                                  sample.get_main_activity
                                                                     sample.show
sample.get_android_resources
                                  sample.get_max_sdk_version
                                                                     sample.valid_apk
sample.get_androidversion_code
                                  sample.get_min_sdk_version
                                                                     sample.xml
sample.get_androidversion_name
                                  sample.get_package
                                                                     sample.zip
                                                                     sample.zipmodule
sample.get_certificate
                                  sample.get_permissions
sample.get_details_permissions
                                  sample.get_providers
sample.get_dex
                                  sample.get_raw
```

All the permissions and details

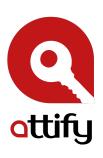

### Files

```
In [22]: sample.
                                                                       sample.get_receivers
sample.androidversion
                                   sample.get_element
sample.arsc
                                   sample.get_elements
                                                                       sample.get_services
                                                                       sample.get_signature
                                   sample.get_file
sample.axml
sample.filename
                                   sample.get_filename
                                                                       sample.get_signature_name
sample.files
                                   sample.get_files
                                                                       sample.get_target_sdk_version
sample.files_crc32
                                   sample.ged_files_crc32
                                                                       sample.is valid APK
                                   sample.ge__files_information
sample.format_value
                                                                       sample.magic_file
                                   sample.get_files_types
sample.get_intent_filters
sample.get_AndroidManifest
                                                                       sample.new_zip
sample.get_activities
                                                                       sample.package
sample.get_android_manifest_axml
                                   sample.g@t_libraries
                                                                       sample.permissions
sample.get_android_manifest_xml
                                   sample.get_main_activity
                                                                       sample.show
sample.get_android_resources
                                   sample.get_max_sdk_version
                                                                       sample.valid_apk
sample.get_androidversion_code
                                   sample.get_min_sdk_version
                                                                       sample.xml
sample.get_androidversion_name
                                   sample.det_package
                                                                       sample.zip
sample.get_certificate
                                   sample.jet_permissions
                                                                       sample.zipmodule
                                   sample.bet_providers
sample.get_details_permissions
                                   sample get_raw
sample.get_dex
```

All the files inside the APK package

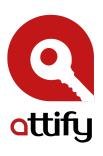

# Package Name

```
In [22]: sample.
sample.androidversion
                                  sample.get_element
                                                                     sample.get_receivers
sample.arsc
                                  sample.get_elements
                                                                     sample.get_services
sample.axml
                                  sample.get_file
                                                                     sample.get_signature
sample.filename
                                  sample.get_filename
                                                                     sample.get_signature_name
sample.files
                                  sample.get_files
                                                                     sample.get_target_sdk_version
sample.files_crc32
                                  sample.get_files_crc32
                                                                     sample.is valid APK
sample.format_value
                                                                     sample.magic_file
                                   sample.get_files_information
                                   sample.get_files_types
sample.get_AndroidManifest
                                                                     sample.new_zip
sample.get_activities
                                   sample.get_intent_filters
                                                                     sample.package
sample.get_android_manifest_axml
                                  sample.get_libraries
                                                                     sample.permissions
sample.get_android_manifest_xml
                                   sample.get_main_activity
                                                                     sample.show
sample.get_android_resources
                                   sample.get_max_sdk_version
                                                                     sample.valid_apk
sample.get_androidversion_code
                                   sample.get_min_sdk_version
                                                                     sample.xml
sample.get_androidversion_name
                                   sample.get_package
                                                                     sample.zip
                                   samplaget_permissions
sample.get_certificate
                                                                     sample.zipmodule
sample.get_details_permissions
                                   sample:get_providers
                                   sample get_raw
sample.get_dex
```

Package Name

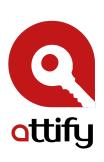

## Whether a valid APK or not

```
In [22]: sample.
sample.androidversion
                                  sample.get_element
                                                                     sample.get_receivers
                                  sample.get_elements
sample.arsc
                                                                     sample.get_services
sample.axml
                                  sample.get_file
                                                                     sample.get_signature
sample.filename
                                  sample.get_filename
                                                                     sample.get_signature_name
sample.files
                                  sample.get_files
                                                                     sample.get_target_sdk_version
sample.files_crc32
                                  sample.get_files_crc32
                                                                     sample.is valid APK
sample.format_value
                                  sample.get_files_information
                                                                      sample.magic_file
sample.get_AndroidManifest
                                  sample.get_files_types
                                                                     sample.new_zip
sample.get_activities
                                  sample.get_intent_filters
                                                                     sample.package
                                  sample.get_libraries
sample.get_android_manifest_axml
                                                                     sample.permissions
sample.get_android_manifest_xml
                                  sample.get_main_activity
                                                                     sample.show
sample.get_android_resources
                                  sample.get_max_sdk_version
                                                                     sample.valid_apk
sample.get_androidversion_code
                                  sample.get_min_sdk_version
                                                                     sample.xml
sample.get_androidversion_name
                                  sample.get_package
                                                                     sample.zip
                                                                     sample.zipmodule
sample.get_certificate
                                  sample.get_permissions
sample.get_details_permissions
                                  sample.get_providers
sample.get_dex
                                  sample.get_raw
```

Whether a valid APK

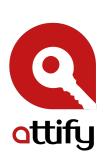

d = dvm.DalvikVMFormat(myapp.get\_dex())

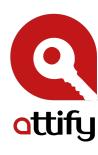

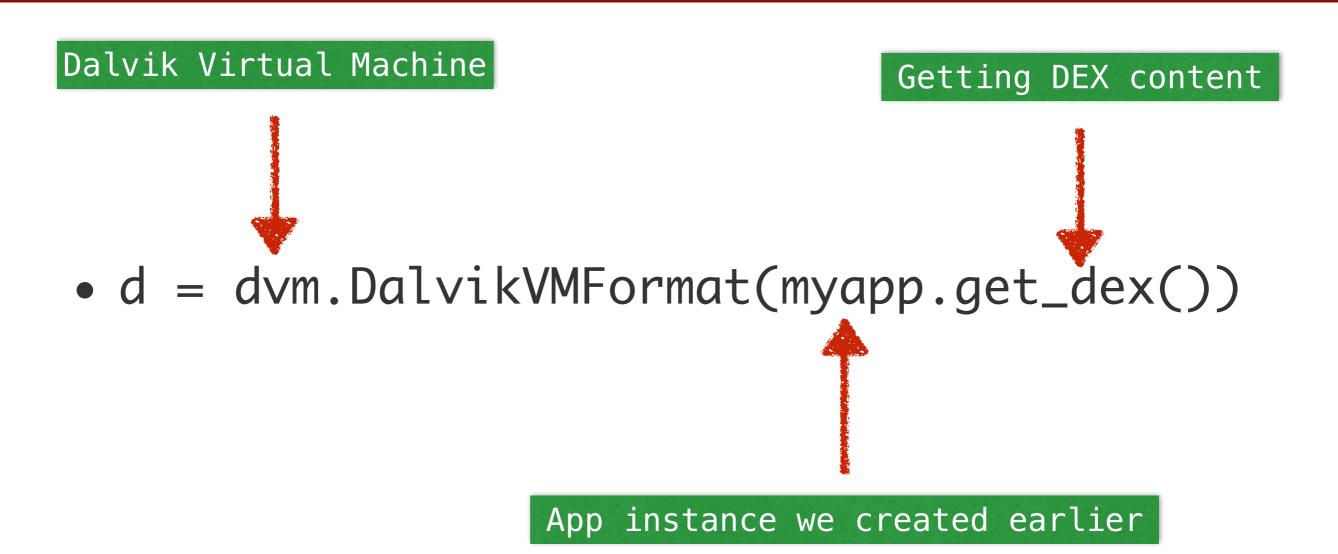

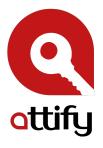

#### Print out all the class names

for class in d.get\_classes(): print class.get\_name()

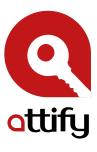

#### Print out all the method names

for method in d.get\_methods(): print class.get\_name()

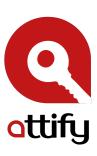

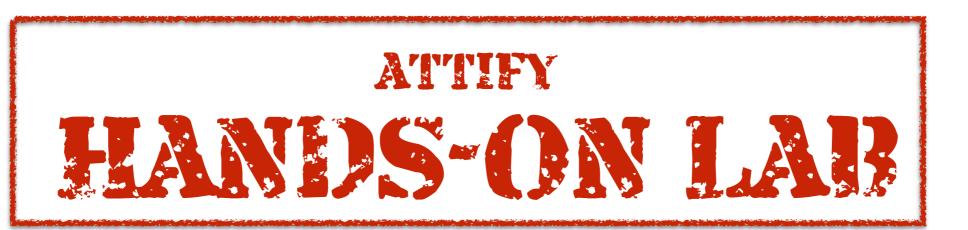

# Print methods corresponding to each class

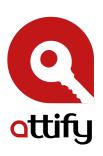